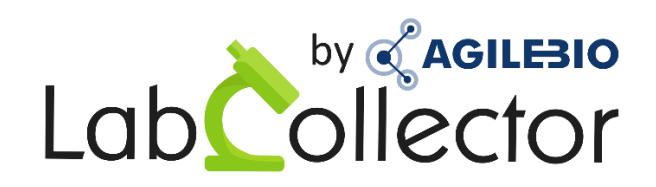

#### **Event Calendar Add-on**

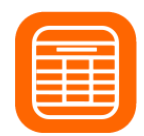

API manual 2021/07/08

# Summary

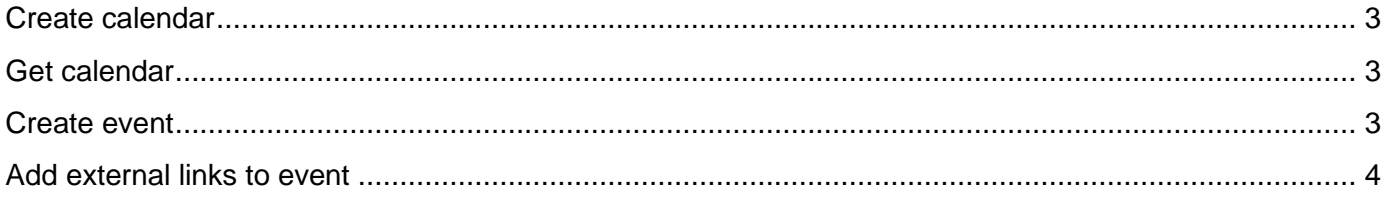

## <span id="page-2-0"></span>Create calendar

**POST** http://[host]/extra\_modules/eventcal/API2/calendar.api.php

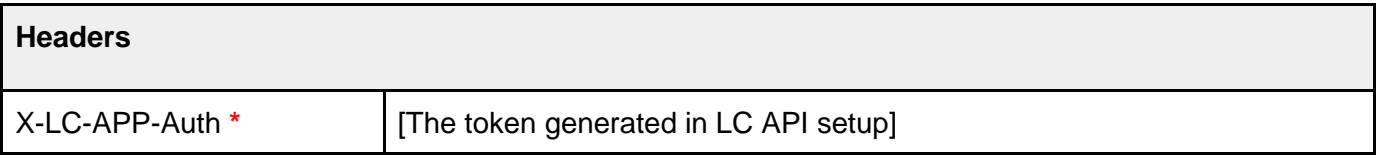

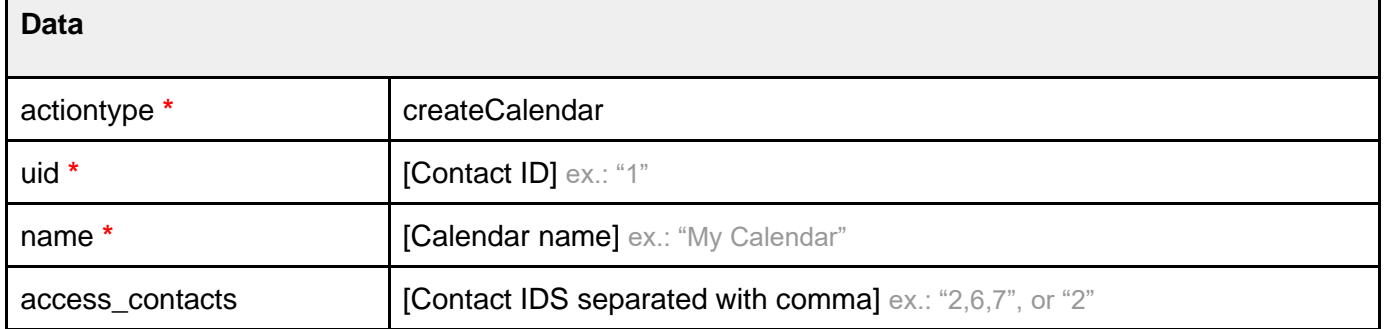

#### **Returns** calendar ID JSON "2"

## <span id="page-2-1"></span>Get calendar

**GET** http://[host]/extra\_modules/eventcal/API2/calendar.api.php?id=[Calendar ID]

#### **Returns** calendar data

```
JSON {"id":"1","user_id":"1","name":"TestCal"}
```
#### <span id="page-2-2"></span>Create event

**POST** http://[host]/extra\_modules/eventcal/API2/calendar.api.php

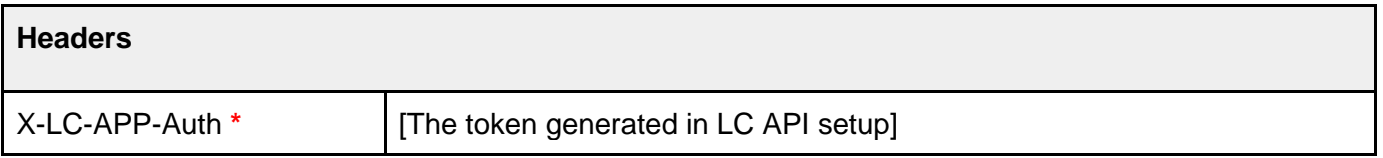

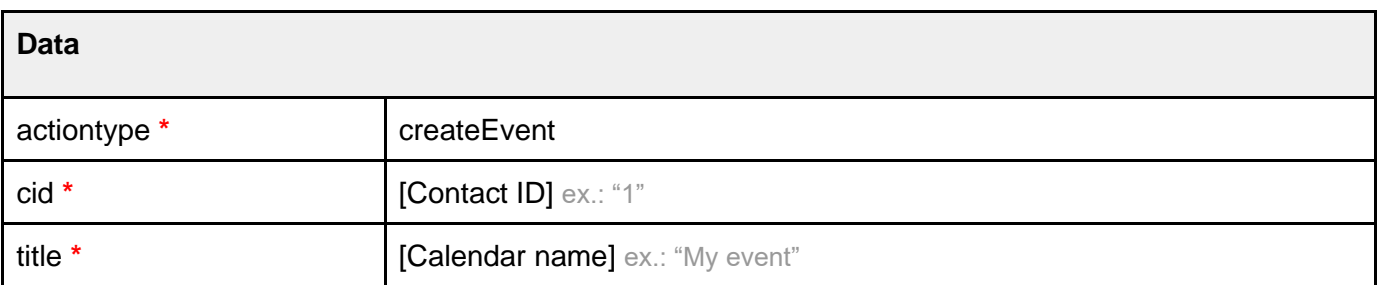

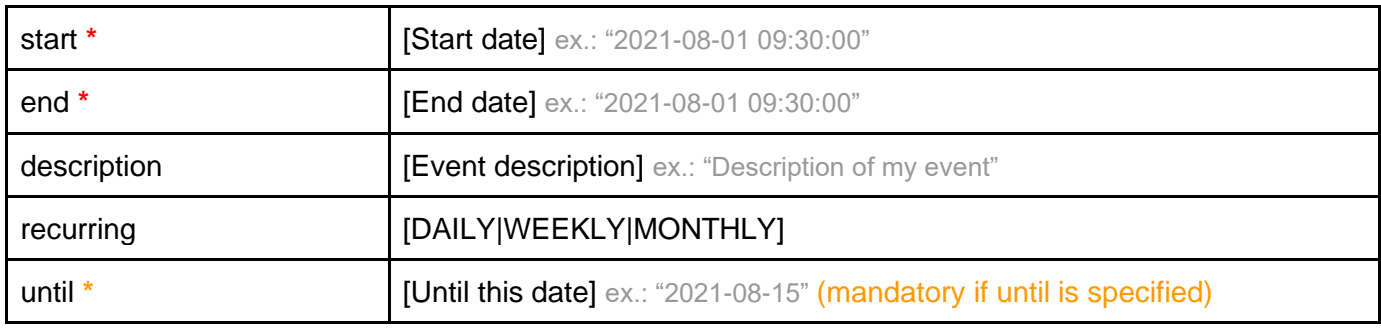

**Returns** event ID

JSON "18"

#### <span id="page-3-0"></span>Add external links to event

**PUT** http://[host]/extra\_modules/eventcal/API2/calendar.api.php

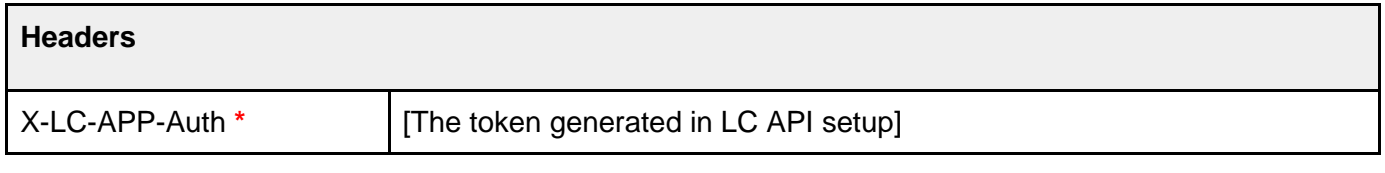

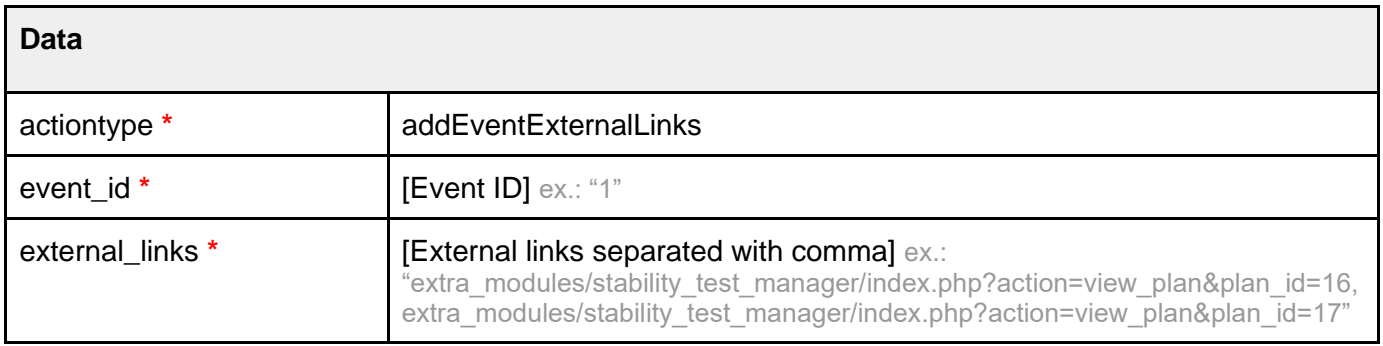